Facebook Desktop Crack Full Version [Latest] 2022

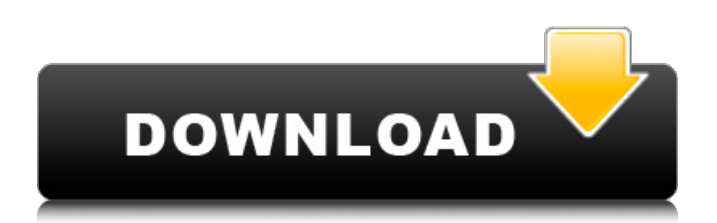

## **Facebook Desktop Crack + Activation Code [Latest-2022]**

Facebook Desktop for Windows allows you to surf the social network from the desktop and compose messages. It requires no setup because it's included with the program. There are many different ways to share your desktop's content on the social network. On the left side of the home page, select a destination. There is a NewsFeed, Photos, Videos, Join, Friends, Notifications, Settings and Apps sections. Under the Apps tab, you can select the apps you want to use and select the ones you're using most. You can also adjust the layout so they're arranged differently on the screen. Under the Notifications, you can customize the image and information it displays. In the Notification Settings window, you can turn them off, or enable them to keep you up-to-date with your Facebook newsfeed. The Notification Settings window has tabs for your newsfeed, Messages, Messages Read, Status Updates and Games. The NewsFeed tab will show your newsfeed from the Windows desktop, as well as the articles that friends have posted on your behalf. Under the Messages tab, you'll see your most recent messages on the desktop. It will show the sender, date and time of the message, as well as information about the conversation. Next to it, the Messages Read tab shows your latest messages. These messages can be sorted by conversation. You can then reply to them or send a new message. The Status Updates tab shows your status updates on the desktop. It'll show the latest status update posted by friends and also include the picture they included in the update. Like with the NewsFeed, the chat features on the left-hand side can be customized. You can change the layout, the font size, or turn on the chat sound to have a more exciting chat experience. On the right-hand side of the home page, you have the Photos, Videos and Join tabs. In the Photos tab, you can create photo albums and edit albums, tags, captions and photos. You can also search for similar photos or friends and post photos on their behalf. On the Photos tab, you can also view all your recently viewed photo albums. The Videos tab has many of the same features as the Photos tab. You can also download your videos and play them from the tab. The Join tab shows you recent online users, letting you easily accept them. On the right-hand side of

#### **Facebook Desktop Crack+ Download Latest**

Fast, secure, simple The Facebook Desktop Client is a lightweight web application that allows you to sign in to Facebook, read and post on your Timeline, manage your Facebook Page, and keep up with your friends. The application is easy to use. It's an almost completely clean design with just a few icons in the bottom-right corner to access the options and sign-in to Facebook. Under the Applications icon (at the top-right corner) you will find the option to select from an assortment of different typefaces, a theme color and the option to check to see if the client is up to date, as well as the option to manually install updates. Additionally, it is possible to select to view the desktop version of Facebook, the mobile application and several other shortcuts. To the right of the application's icon, you will find a number of small menu tabs. The first tab, Account, shows your current Facebook account and your Facebook friends. The second tab, Notifications, shows you your notifications and your notification count. The third tab, Import, shows a number of different options: a list of your Facebook friends, your Facebook Page, your Facebook Profile and Settings. The fourth tab, Privacy, shows the privacy settings for the application. The fifth tab, Change, shows a number of pre-select options. You can select a different web page (Standalone) to view in the window. You can also check the box to enable HTTPS, choose to use your Facebook mobile app instead of the desktop version and choose a language for the application. The last tab, Options, allows you to turn off a desktop notification, turn on Google Chrome sign-in and send feedback. Under the Preferences icon (which is the tiny gear in the right-most corner of the application), you can find the option to adjust the shortcut links of the main menu (for example, there is an option to have Facebook Pages link to the Facebook Page icon, or to link Facebook Profile icons to your Facebook Profile). You can also change how many minutes it takes before a Facebook Page is pre-selected from your Accounts tab. A tip that I find to be really useful: Since the Facebook Desktop Client for OS X 10.11 is not integrated into the Mac OS X menubar, you can easily access it with Mission Control (Cmd+⌘+2) or simply by moving it to the dock. Installing the Facebook Desktop Client is as simple as clicking "Install", "Update" 09e8f5149f

### **Facebook Desktop Crack+ Activation Code With Keygen Download**

Facebook offers a convenient method to stay connected with all of your friends, family, businesses, interests and other people through it's online activities. This handy browser that integrates into your desktop runs exclusively on Facebook. It organizes multiple profile information from different Facebook accounts. It helps you view updated statuses and profile content from you selected friends and keep track of your friends' activities to know what they are doing. It provides you with easy-to-use tools to post status, upload photos and other documents and have a set of webpages you like to visit. Aisle Grabber 8 Video Card. Free Download Video Game Editor Game 7 17 09 Game Ripper Game Boy Player IE8 Game Boy Advance Player Media Bitplane Media Player Game Boy Camera Graphics Editor Game Boy Advanced Video Game cheat Engine. Download Software. Lack of knowledge on the part of users and administrators can have a disastrous impact on performance and stability. In this article, we will discuss how to address the "The SysInfo program is not responding" error in Windows 10. You can delete the "SysInfo" program, but it will be back in a couple of days. If you want to eliminate the program, follow the steps: • Open the Start Menu and find the "Programs" folder • In the left column, search for "SysInfo" • Right-click and remove the program  $\geq$  Open the Start Menu and find the "Programs" folder  $\geq$  In the left column, search for "SysInfo"  $\geq$  Right-click and remove the program  $\geq$  Find and delete the "sysinfo.exe" file  $\geq$  If you also want to remove the "SysInfo" shortcut from your desktop, go to the Start menu and search for "SysInfo"  $\geq$  Right-click on the result and remove  $\geq$  Delete the "sysinfo.exe" file  $\geq$  If you also want to remove the "SysInfo" shortcut from your desktop, go to the Start menu and search for "SysInfo" ➣ Right-click on the result and remove  $\geq$  If you also want to remove the "SysInfo" shortcut from your desktop, go to the Start menu and search for "SysInfo"  $\triangleright$  Right-click on the result and remove

#### **What's New in the Facebook Desktop?**

Facebook Desktop Description: Facebook is a social networking, social news web portal website. Facebook functions based on a user directory system, in which profiles are created for each member. It also supports games, blogs, advanced search engines and groups, with many of these ideas spreading to similar websites. It also links to applications, known as apps. Both individuals and groups are able to create tabs on their profile page that include a "likes" button, which when clicked, share articles they have liked on the user's Facebook network and friends. By clicking the "share" button, the user's network and friends can see the article. 1. Are you looking for the easiest way to keep an accurate record of all of your electronic purchases? Using a low price E-book buy tracking software can help you to manage the books by using an easy GUI interface, where you need to use to help to change the basic information of tracking in the software from the machine itself. 2. Are you tired of spending hours to keep an accurate record of all the services that you have used? If yes, then buy tracking software, which can help you to save time and effort by using a simple GUI interface, which lets you input the basic information of the needed tracking during the setup process. 3. Are you looking for a browser extension or plug-in that can help you to measure the opening of each website? You can find this plug-in by using a marketing tool that can help you to customize the performance for each website, by using a simple pop-up that tells you how much time you are spending at each website. 4. Are you tired of using all of your time to keep a record of the emails that you have sent to other people? You can use email tracking tool by using a simplified email tracking software, which helps you to keep a record of the emails that you have sent to other people by using an easy to use GUI interface. 5. Are you looking for a system tool for the people who are looking to keep a record of their electronic purchases? The online sales tracking tool can help you to keep a record of your electronic purchases by using a simple GUI interface, and helps you to track the receipt of each purchase. Buy tracking software that can help you to track the purchase of your ebook, and helps you to keep an accurate record of all of your electronic purchases. Top 10 Free Ebook Tracking Software 1. Are you looking for the easiest way to

# **System Requirements For Facebook Desktop:**

- CPU: Intel i5 6300 2.8 GHz (4x Intel i5 6300 2.8 GHz) - RAM: 4 GB - GPU: NVIDIA GeForce GTS 450 (2x NVIDIA GeForce GTS 450) - HDD: 33 GB - RAM: 12 GB - VSYNC: Enabled - OS: Win 10 - USB ports: 3x USB 3.0 ports - Time: ~2-3 hours The first steps We want to invite you to participate in

<https://www.voyavel.it/udownloads-crack-activation-code-with-keygen-pc-windows-updated-2022/> <https://serv.biokic.asu.edu/paleo/portal/checklists/checklist.php?clid=3423> <https://teljufitness.com/?p=3883> [http://chat.xumk.cn/upload/files/2022/06/tEV5IuB13VV7tnhyglup\\_07\\_adf8e2e696fda14eb90c423bbfb300e5\\_file.pdf](http://chat.xumk.cn/upload/files/2022/06/tEV5IuB13VV7tnhyglup_07_adf8e2e696fda14eb90c423bbfb300e5_file.pdf) <http://tekbaz.com/2022/06/07/gravity-nu-crack-free-registration-code-download/> <https://lawannaiulianetti6.wixsite.com/tragcomthepos/post/thiefaware-crack-license-keygen-free> <http://duxdiligens.co/?p=6858> <https://rerummea.com/wp-content/uploads/2022/06/cesipans.pdf> <https://ascenso.co/recorridos/eee-docking-crack-3264bit-latest-2022/> [https://wo.barataa.com/upload/files/2022/06/hql5CLduPlesOKdfGFOb\\_07\\_adf8e2e696fda14eb90c423bbfb300e5\\_file.pdf](https://wo.barataa.com/upload/files/2022/06/hql5CLduPlesOKdfGFOb_07_adf8e2e696fda14eb90c423bbfb300e5_file.pdf) <https://unsk186.ru/lopeedit-lite-portable-2019-4-27-crack-free-x64-latest-2022/> <https://kisay.eu/musonya-justfilter-standard-crack-free-updated-2022/> [http://www.rosesebastian.com/wp-content/uploads/2022/06/IAS\\_Log\\_Viewer\\_Crack\\_\\_\\_Activation\\_Key\\_3264bit\\_Updated.pdf](http://www.rosesebastian.com/wp-content/uploads/2022/06/IAS_Log_Viewer_Crack___Activation_Key_3264bit_Updated.pdf) <https://berlin-property-partner.com/?p=17015> <http://kwan-amulet.com/archives/1880199> <https://boldwasborn.com/psp-easyverb-crack-download-april-2022/> <https://rodillosciclismo.com/sin-categoria/windows-8-professional-edition-with-license-code-free-download/> https://social.urgclub.com/upload/files/2022/06/gmXxF4MVkJizstd5kh2F\_07\_8fd27db468fbb72c116c6838f5b1f8b1\_file.pdf <https://aiplgurugram.com/2022/06/07/talk-over-crack-pc-windows/> <http://travelfamilynetwork.com/?p=4439>